# Package 'rafalib'

August 29, 2016

<span id="page-0-0"></span>Version 1.0.0

Title Convenience Functions for Routine Data Exploration

Description A series of shortcuts for routine tasks originally developed by Rafael A. Irizarry to facilitate data exploration.

Author Rafael A. Irizarry and Michael I. Love

Maintainer Rafael A. Irizarry <rafa@jimmy.harvard.edu>

Imports RColorBrewer

License Artistic-2.0

LazyData yes

NeedsCompilation no

Repository CRAN

Date/Publication 2015-08-09 00:00:40

# R topics documented:

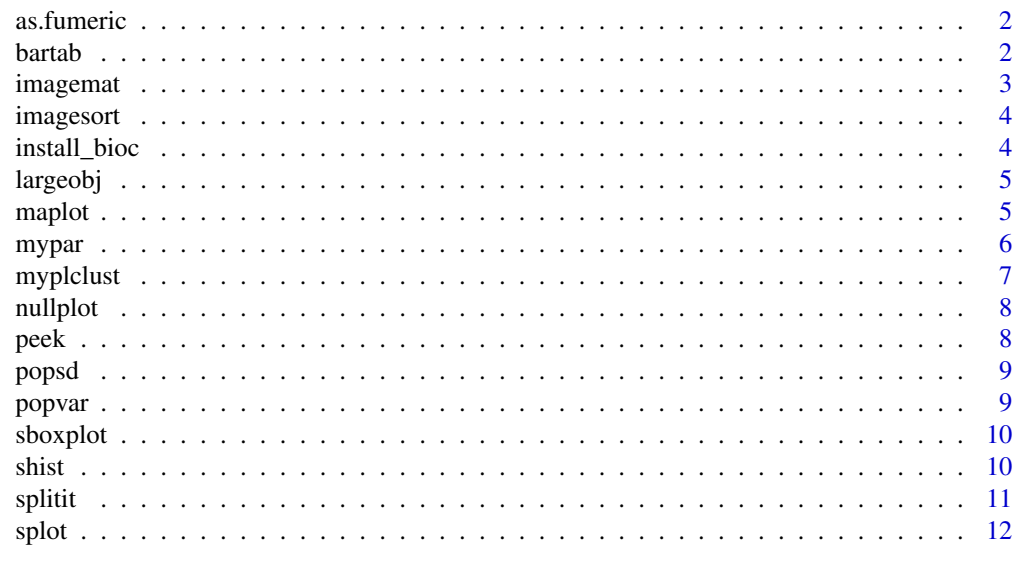

**Index** [13](#page-12-0)

<span id="page-1-0"></span>

Converts a vector of characters into factors and then converts these into numeric.

# Usage

as.fumeric(x, levels =  $unique(x)$ )

# Arguments

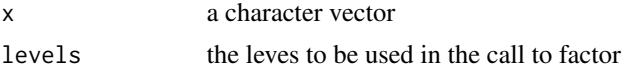

#### Author(s)

Rafael A. Irizarry

# Examples

group = c("a","a","b","b") plot(seq\_along(group),col=as.fumeric(group))

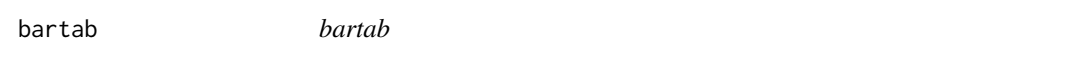

# Description

Plot the overlap of three groups with a barplot

# Usage

 $bartab(x, y, z, names, skipNone = FALSE, ...)$ 

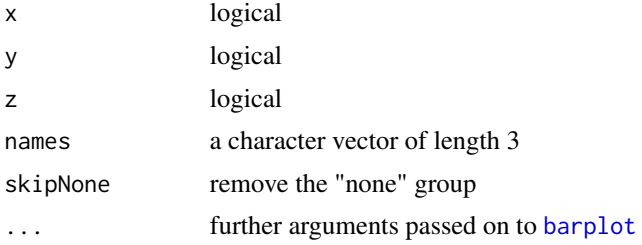

#### <span id="page-2-0"></span>imagemat 3

# Author(s)

Michael I. Love

imagemat *image of a matrix*

# Description

Produces an image of a matrix which matches the natural orientation.

# Usage

```
imagenta(x, col = colorRamPalette(c("white", "black"))(9), las = 1,xlab = "", ylab = "", ...)
```
# Arguments

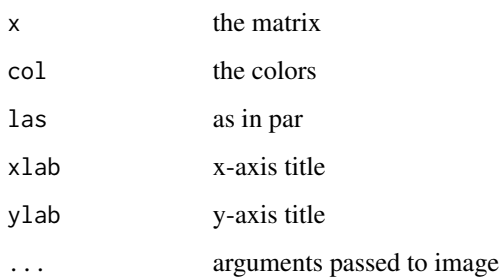

#### Author(s)

Michael I. Love

# Examples

```
x <- matrix(c(1,0,0,0,1,
             1,1,0,1,1,
              1,0,1,0,1,
              1,0,0,0,1,
              1,0,0,0,1),
ncol=5,byrow=TRUE)
```
imagemat(x)

<span id="page-3-0"></span>

the rows are sorted such that the first column has 2 blocks, the second column has 4 blocks, etc. see example("imagesort")

#### Usage

 $imagesort(x, col = c("white", "black"), ...)$ 

#### Arguments

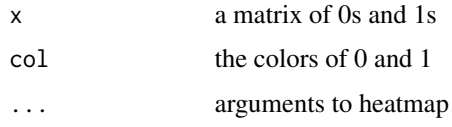

#### Author(s)

Michael I. Love

#### Examples

x <- replicate(4,sample(0:1,40,TRUE)) imagesort(x)

install\_bioc *Install or update Bioconductor and CRAN packages*

#### Description

This is function simply a wrapper for biocLite. It first sources the code from the Bioconductor site then calls biocLite.

#### Usage

install\_bioc(...)

#### Arguments

... arguments passed on to biocLite

#### <span id="page-4-0"></span>largeobj 500 million and 200 million and 200 million and 200 million and 200 million and 200 million and 300 million and 300 million and 300 million and 300 million and 300 million and 300 million and 300 million and 300 m

#### Details

Note that once you run this function in a session, you no longer need to call since you can call biocLite directly.

#### Author(s)

Rafael A. Irizarry

largeobj *What are the largest objects in memory?*

# Description

This function lists all the objects in the global environmnet and lists the n largest.

#### Usage

 $largeobj(n = 5, units = "Mb")$ 

#### Arguments

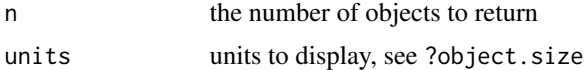

#### Value

a named character string of the size of the 'n' largest objects

# Author(s)

Michael I. Love

maplot *Bland Altman plot aka MA plot*

#### Description

Takes two vectors x and y and plots  $M=y-x$  versus  $A=(x+y)/2$ . If the vectors a more longer than length n the data is sampled to size n. A smooth curve is added to show trends.

#### Usage

```
maplot(x, y, n = 10000, subset = NULL, xlab = NULL, ylab = NULL,
 curve.add = TRUE, curve.col = 2, curve.span = 1/2, curve.lwd = 2,
  curve.n = 2000, ...
```
<span id="page-5-0"></span>6 myparamateur and a state of the state of the state of the state of the state of the state of the state of the state of the state of the state of the state of the state of the state of the state of the state of the state

#### Arguments

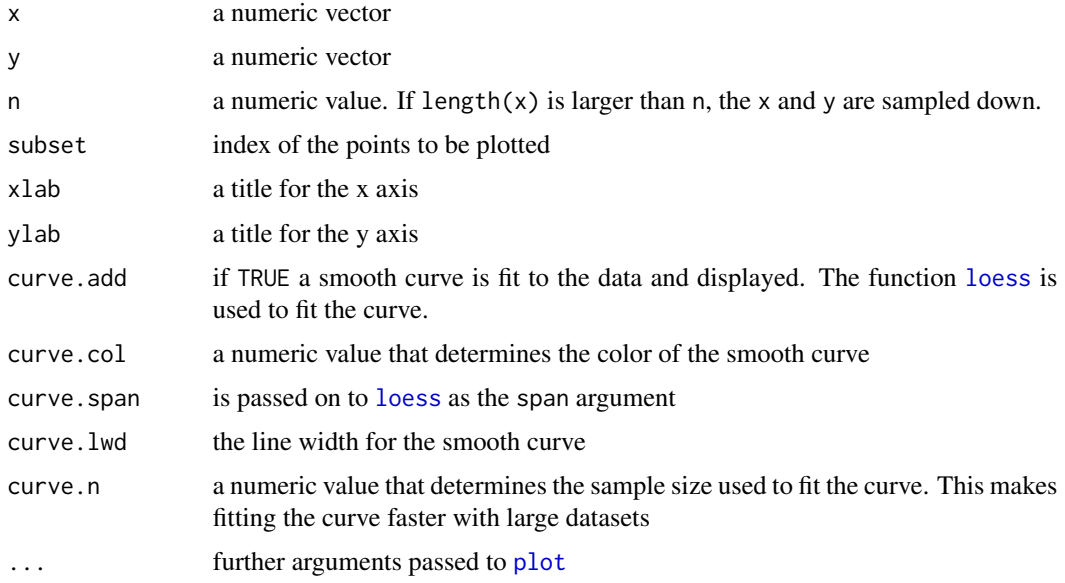

# Author(s)

Rafael A. Irizarry

#### Examples

```
n < - 10000signal \le runif(n, 4, 15)
bias \leftarrow (signal/5 - 2)^2
x \le - signal + rnorm(n)
y <- signal + bias + rnorm(n)
maplot(x,y)
```
mypar *mypar*

# Description

Called without arguments, this function optimizes graphical parameters for the RStudio plot window. bigpar uses big fonts which are good for presentations.

# Usage

```
mypar(a = 1, b = 1, brewer.n = 8, brewer.name = "Dark2", cex.lab = 1,
 cex.main = 1.2, cex.axis = 1, mar = c(2.5, 2.5, 1.6, 1.1),
 mgp = c(1.5, 0.5, 0), ...
```
#### <span id="page-6-0"></span>myplclust 7 and 2012 12:00 myplclust 7 and 2012 12:00 myplclust 7 and 2012 12:00 myplclust 7 and 201

# Arguments

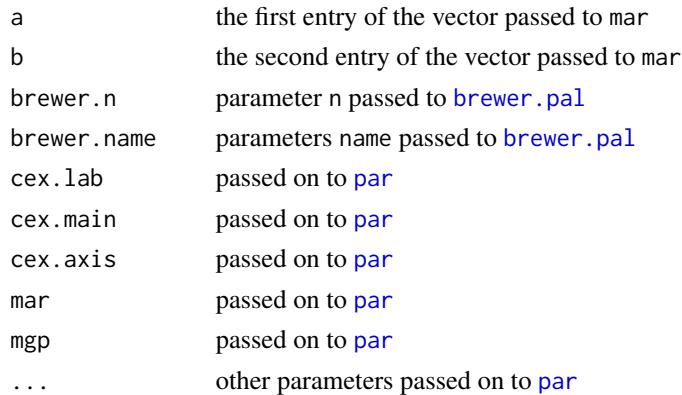

# Author(s)

Rafael A. Irizarry

# Examples

mypar() plot(cars) bigpar() plot(cars)

myplclust *plclust in colour*

# Description

Modifiction of plclust for plotting hclust objects in \*in colour\*!

# Usage

```
myplclust(hclust, labels = hclust$labels, lab.col = rep(1,
 length(hclust$labels)), hang = 0.1, xlab = "", sub = "", ...)
```
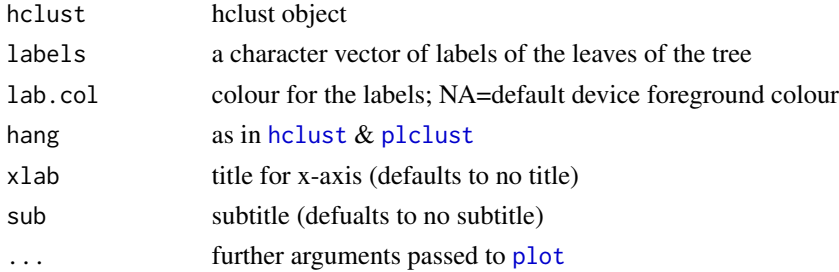

# <span id="page-7-0"></span>Author(s)

Eva KF Chan

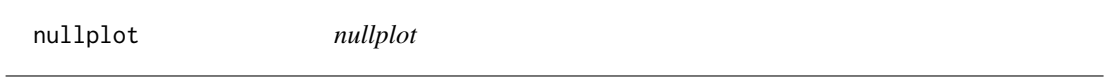

# Description

Make an plot with nothing in it

# Usage

nullplot(x1 = 0, x2 = 1, y1 = 0, y2 = 1, xlab = "", ylab = "", ...)

# Arguments

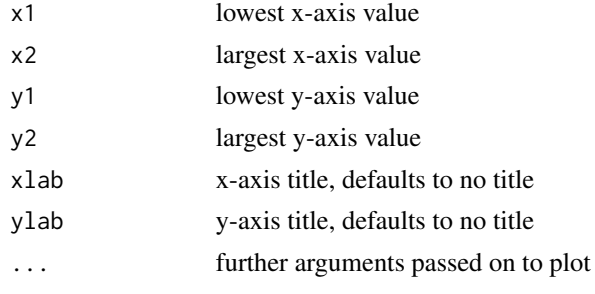

peek *peek at the top of a text file*

# Description

this returns a character vector which shows the top n lines of a file

# Usage

 $peek(x, n = 2)$ 

# Arguments

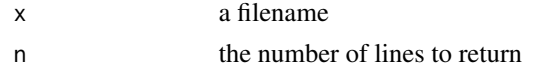

# Author(s)

Michael I. Love

<span id="page-8-0"></span>

Returns the population variance. Note that [sd](#page-0-0) returns the unbiased sample estimate of the population varaince. It simply multiplies the result of [var](#page-0-0) by (n-1) / n with n the populaton size and takes the square root.

#### Usage

popsd(x, na.rm = FALSE)

# Arguments

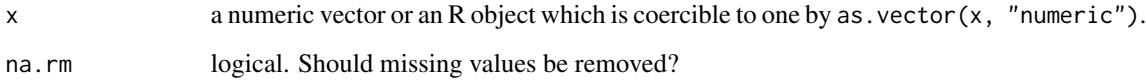

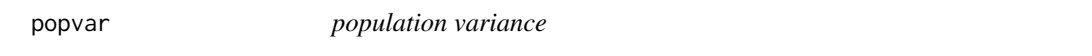

# Description

Returns the population variance. Note that [var](#page-0-0) returns the unbiased sample estimate of the population [var](#page-0-0)aince. It simply multiplies the result of var by  $(n-1) / n$  with n the populaton size.

#### Usage

popvar(x, ...)

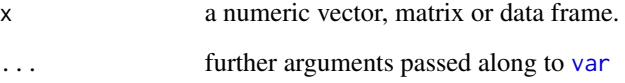

<span id="page-9-0"></span>

draws points or boxes depending on sample size

#### Usage

 $sboxplot(x, ...)$ 

#### Arguments

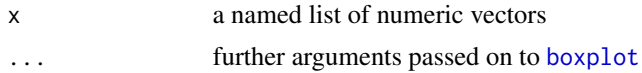

#### Examples

sboxplot(list(a=rnorm(15),b=rnorm(75),c=rnorm(10000)))

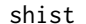

smooth histogram

# Description

a smooth histogram with unit indicator (we're simply scaling the kernel density estimate). The advantage of this plot is its interpretability since the height of the curve represents the frequency of a interval of size unit around the point in question. Another advantage is that if z is a matrix, curves are plotted together.

#### Usage

```
shift(z, unit, bw = "nrd0", n, from, to, plotHist = FALSE, add = FALSE,xlab, ylab = "Frequency", xlim, ylim, main, ...)
```
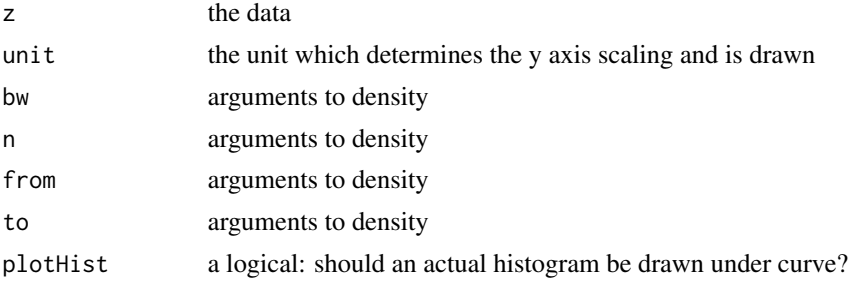

#### <span id="page-10-0"></span>splitit that the set of the set of the set of the set of the set of the set of the set of the set of the set of the set of the set of the set of the set of the set of the set of the set of the set of the set of the set of

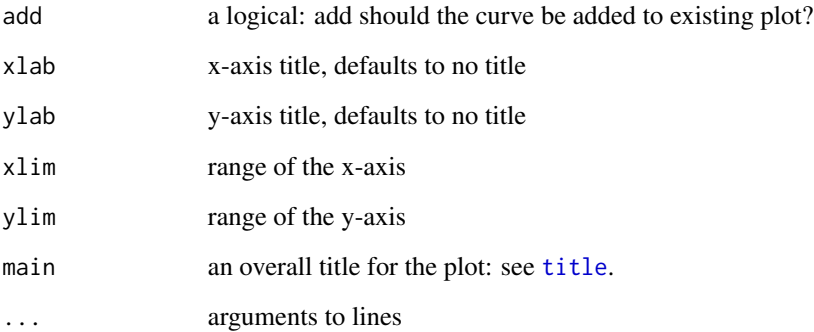

# Examples

```
set.seed(1)
x = \text{rnorm}(50)par(mfrow=c(2,1))
hist(x, breaks=-5:5)
shist(x, unit=1, xlim=c(-5,5))
```
splitit *split it*

# Description

Creates an list of indexes for each unique entry of x

#### Usage

splitit(x)

# Arguments

x a vector

# Examples

```
x <- c("a","a","b","a","b","c","b","b")
splitit(x)
```
<span id="page-11-0"></span>if n > 10,000, make a random subset of 10,000 and plot. You can also specify a specific subset to plot. If length of subset is larger than n, a random sample is still used to reduce data size.

#### Usage

```
splot(x, y, n = 10000, subset = NULL, xlab = NULL, ylab = NULL, ...)
```
# Arguments

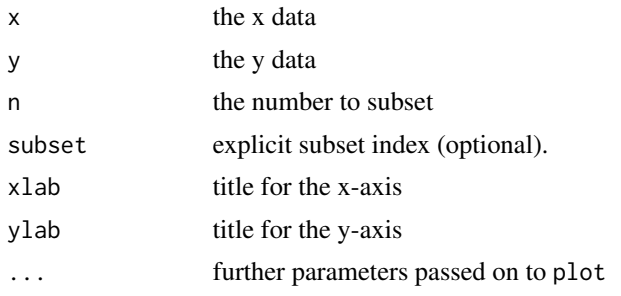

# Examples

 $x < -$  rnorm(1e5) y <- rnorm(1e5) splot(x,y,pch=16,col=rgb(0,0,0,.25))

# <span id="page-12-0"></span>Index

```
as.fumeric,2barplot
,
2
bartab
,
2
bigpar
(mypar
)
,
6
boxplot
, 10
brewer.pal
,
7
hclust
,
7
imagemat
,
3
imagesort
,
4
install_bioc
,
4
5
loess
,
6
5</mark>
6</mark>
myplclust
,
7
8
par
,
7
peek
,
8
plclust
,
7
plot
,
6,
7
popsd
,
9
popvar
,
9
sboxplot
, 10
sd
,
9
shist
, 10
splitit
, 11
splot
, 12
title
, 11
var
,
9
```